#### CSCI-1680 Transport Layer I

Nick DeMarinis

Based partly on lecture notes by Rodrigo Fonseca, David Mazières, Phil Levis, John Jannotti

#### Administrivia

• IP: due tonight!

– Look for email today/tomorrow about grading meetings + feedback survey

*"Between the time you've handed in and the demo meeting, you can continue to making small changes and bug fixes and push them to your git repo"*  – *OK: Fixing bugs, code cleanup, README* – *Not OK: Implementing RIP, adding new features*

#### **Administrivia**

- HW2 is out (finally!): Due Monday, Oct 30
- HW3 will be super short: out Oct 31, due Nov 7

• TCP: Should be out tomorrow – Gearup on Monday, Oct 23 6-8pm in CIT316

**Today** 

Light overview of the transport layer and TCP

- Why we need TCP
- What components are involved
- What you will do in the project

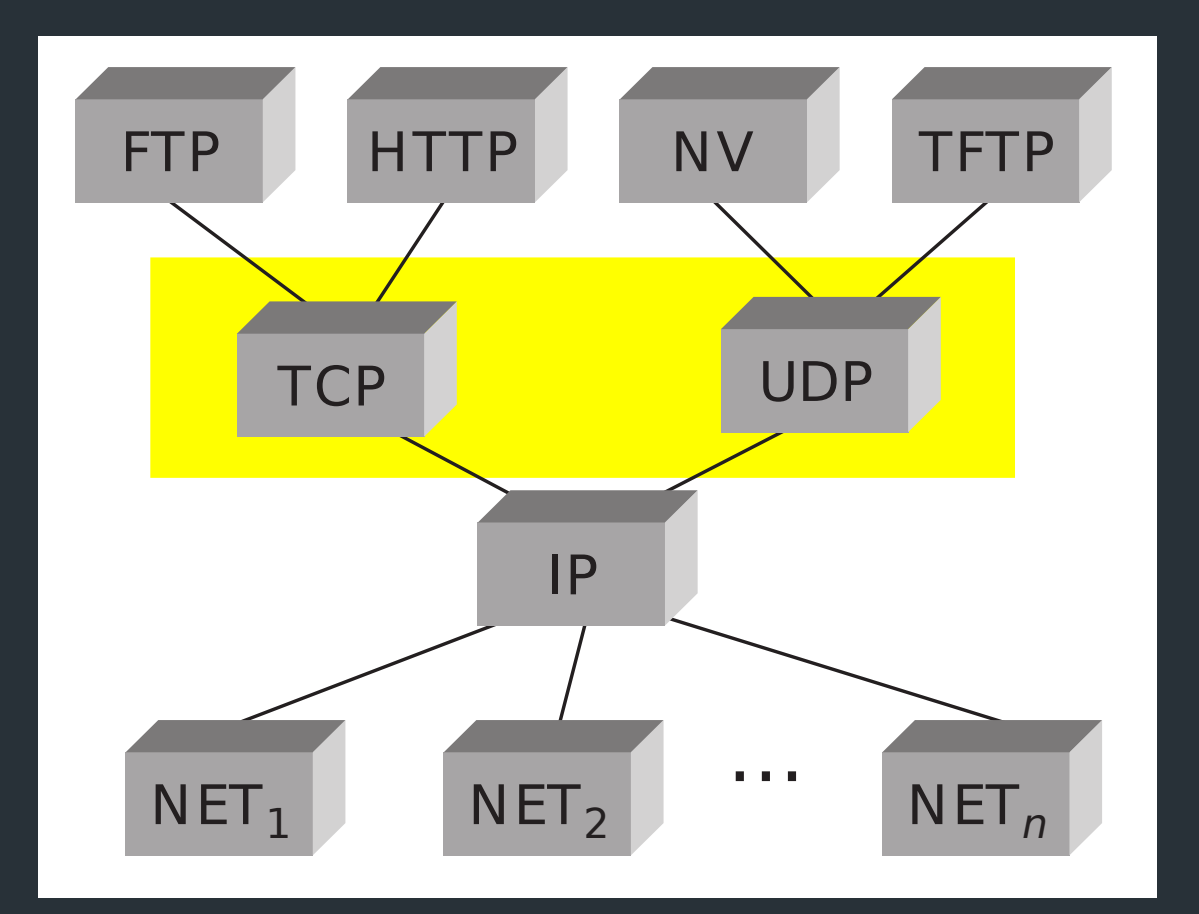

# **Transport layer: the story so far**<br>**•** Results sure set for different see listings site or the

- Provides support for different applications via ports
- **OS provides interface to applications via sockets**

 $\Rightarrow$  For now: transport layer is part of OS, service provided to apps

# The headers

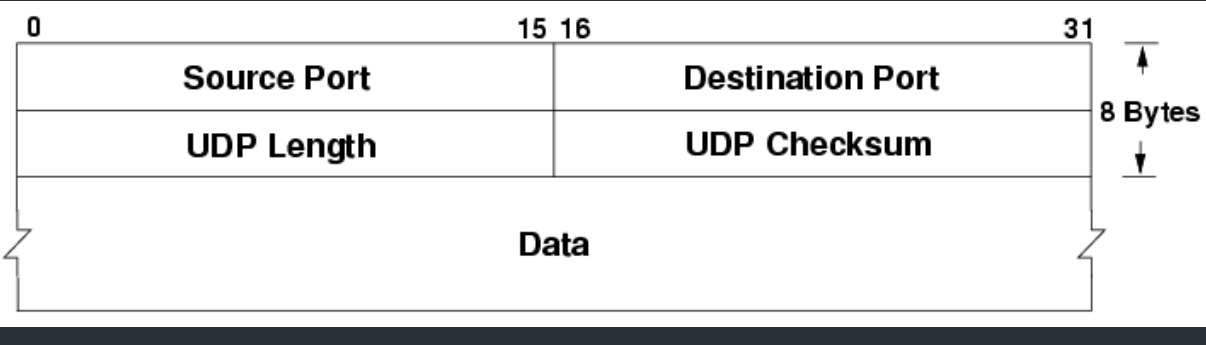

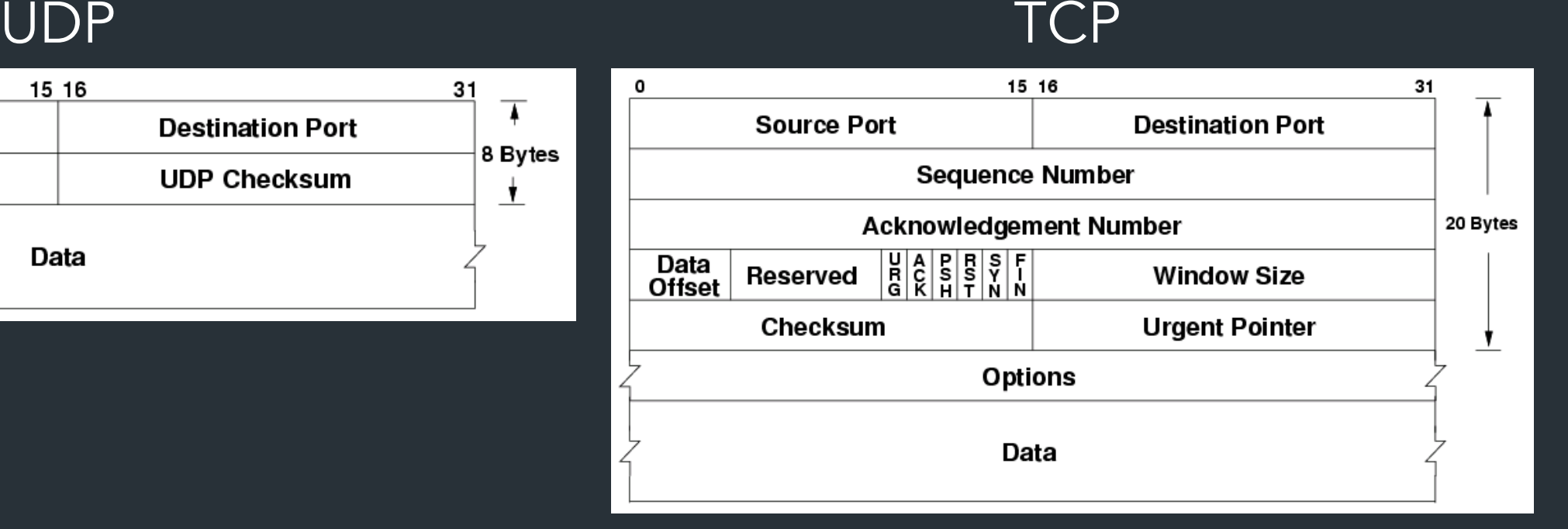

Port numbers are part of these headers => OS uses these to map to sockets

#### Motivation: sending a big file

A problem, in pseudocode:

\$ cp ~/dir/all-my-files.zip ~/some-other-dir

\$ scp ~/dir/all-my-files.zip 1.2.3.4:/some-other-dir

What are some challenges with implementing the network part?

#### Motivation: sending a big file

#### A problem, in pseudocode:

}

```
func sender() {
fd, \_ := \os{os.Open("all-my-files,zip")}conn, _{-} := net.Dial("1.2.3.4:80")
 buf := ReadTheWholeFile(fd)
 conn.Write(buf)
```

```
func receiver() {
conn, err := net.Listen(":80")
buf := make([]byte, . . .)
 conn.Read(buf)
```

```
fd = os.Open("copy-of-files,zip") fd.Write(buf)
```
What are some challenges with implementing the network part?

}

#### Motivation: sending a big file

#### A problem, in pseudocode:

}

```
func sender() {
fd, \_ := \os{os.Open("all-my-files,zip")}conn, _{-} := net.Dial("1.2.3.4:80")
 buf := ReadTheWholeFile(fd)
 conn.Write(buf)
```

```
func receiver() {
conn, err := net.Listen(":80")
 buf := make([]byte, . . .)
 conn.Read(buf)
```

```
fd = os.Open("copy-of-files,zip") fd.Write(buf)
```
#### $\Rightarrow$  How do we get data from A->B, reliably?

}

#### *How does the transport layer help us do this?*

#### UDP: User Datagram Protocol

Send a message between ports… and nothing else

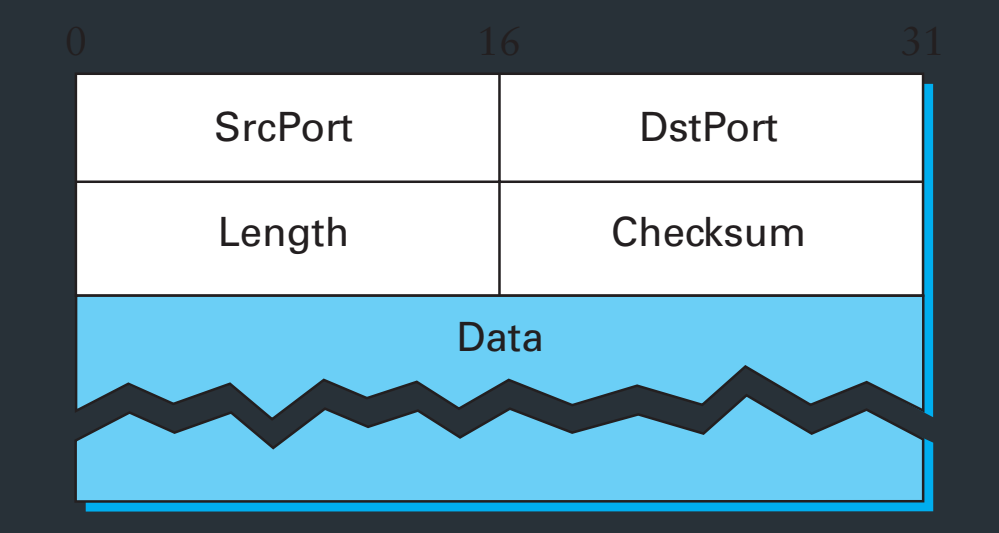

#### UDP: What could possibly go wrong?

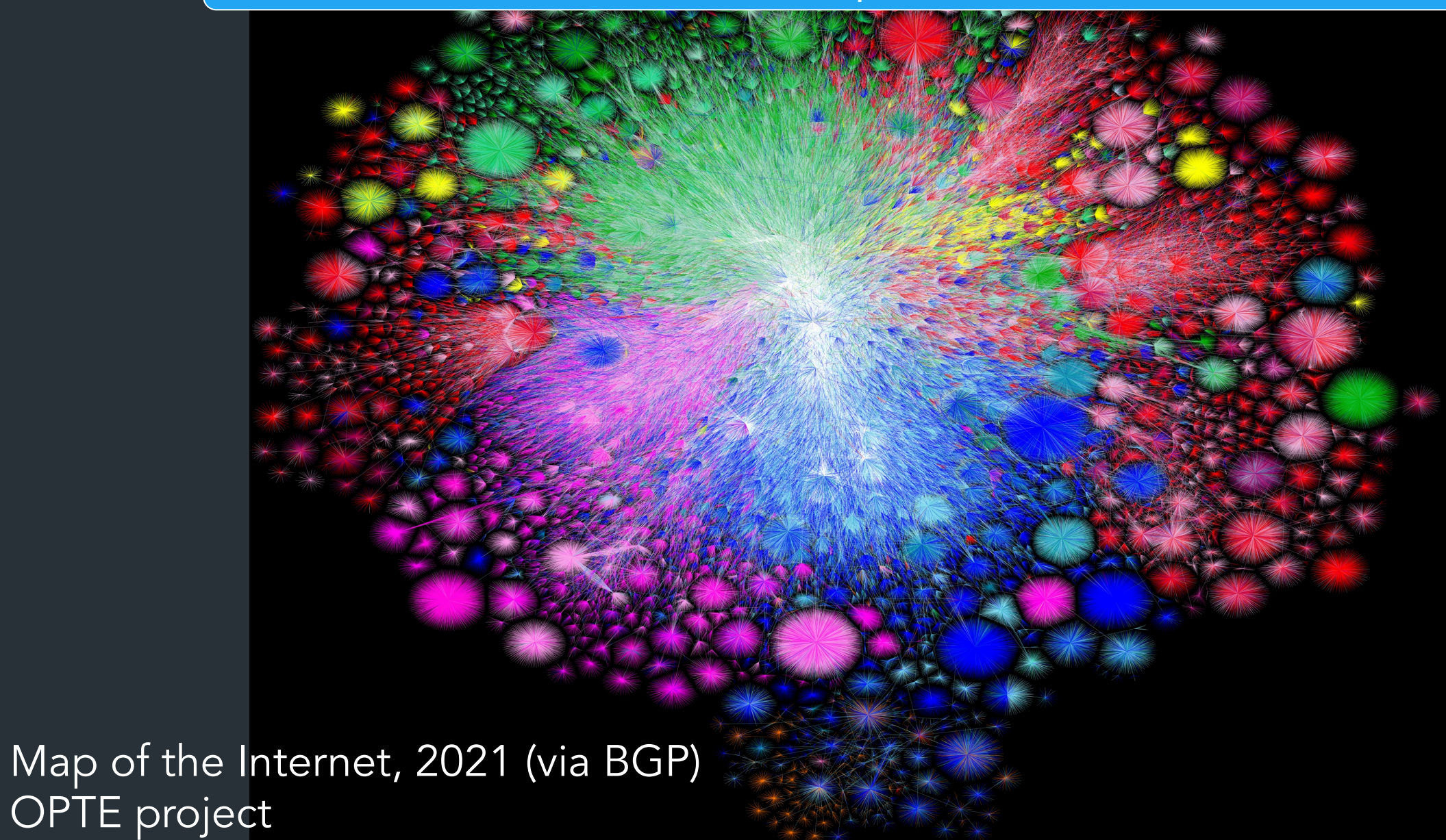

# Problem: Reliability

Packets could…

- Dropped packets
- Duplicate packets
- Packets arrive out of order

Multiple hops and paths => Lots of opportunities for failure! => TCP has mechanisms to deal with this

#### Also: performance challenges

• *Hosts* have different (and unknown!) resources

• *Network* has unknown resources => Varying RTT, link bandwidth

#### Also: performance challenges

• *Hosts* have different (and unknown!) resources

*=> Flow control: how much data can we send to receiver?*

• *Network* has unknown resources => Varying RTT, link bandwidth => Congestion control: must not overload network

#### Also: performance challenges

• *Hosts* have different (and unknown!) resources

*=> Flow control: how much data can we send to receiver?*

• *Network* has unknown resources => Varying RTT, link bandwidth => Congestion control: must not overload network

Two performance goals: 1. Must not overwhelm receiver, or network (critical!!) 2. Maximize throughput => best performance

#### *So how does it work?*

#### TCP: the big picture

# TCP – Transmission Control Protocol

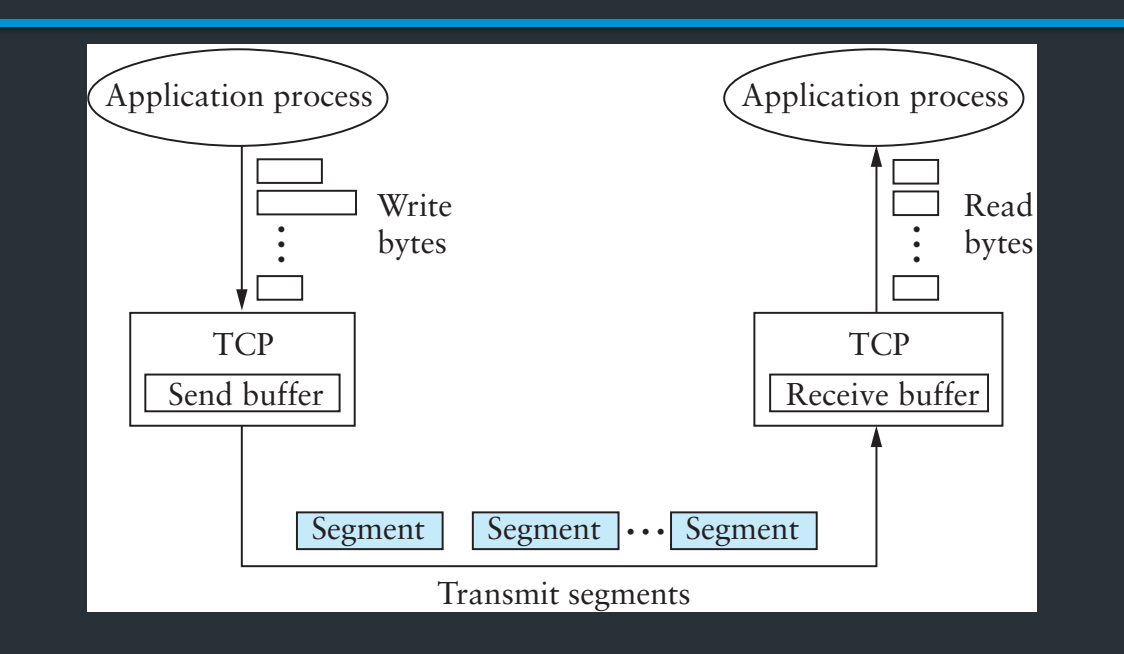

- Service model: "reliable, connection oriented, full duplex ordered byte stream"
- Flow control: If one end stops reading, writes at other eventually stop/fail
- Congestion control: Keeps sender from overloading the network

# TCP: Key features

- Initially: RFC 793 (1981) (+ many others now)
- Creates concept of connections between two endpoints => Each connection has its own state

# TCP: Key features

- Initially: RFC 793 (1981) (+ many others now)
- Creates concept of connections between two endpoints => Each connection has its own state
- End-to-end protocol
	- Minimal assumptions on the network
	- All mechanisms run on the end points (ie, not routers)

# TCP: Key features

- Initially: RFC 793 (1981) (+ many others now)
- Creates concept of connections between two endpoints => Each connection has its own state
- End-to-end protocol
	- Minimal assumptions on the network
	- All mechanisms run on the end points (ie, not routers)

Why is this important?

# TCP Header

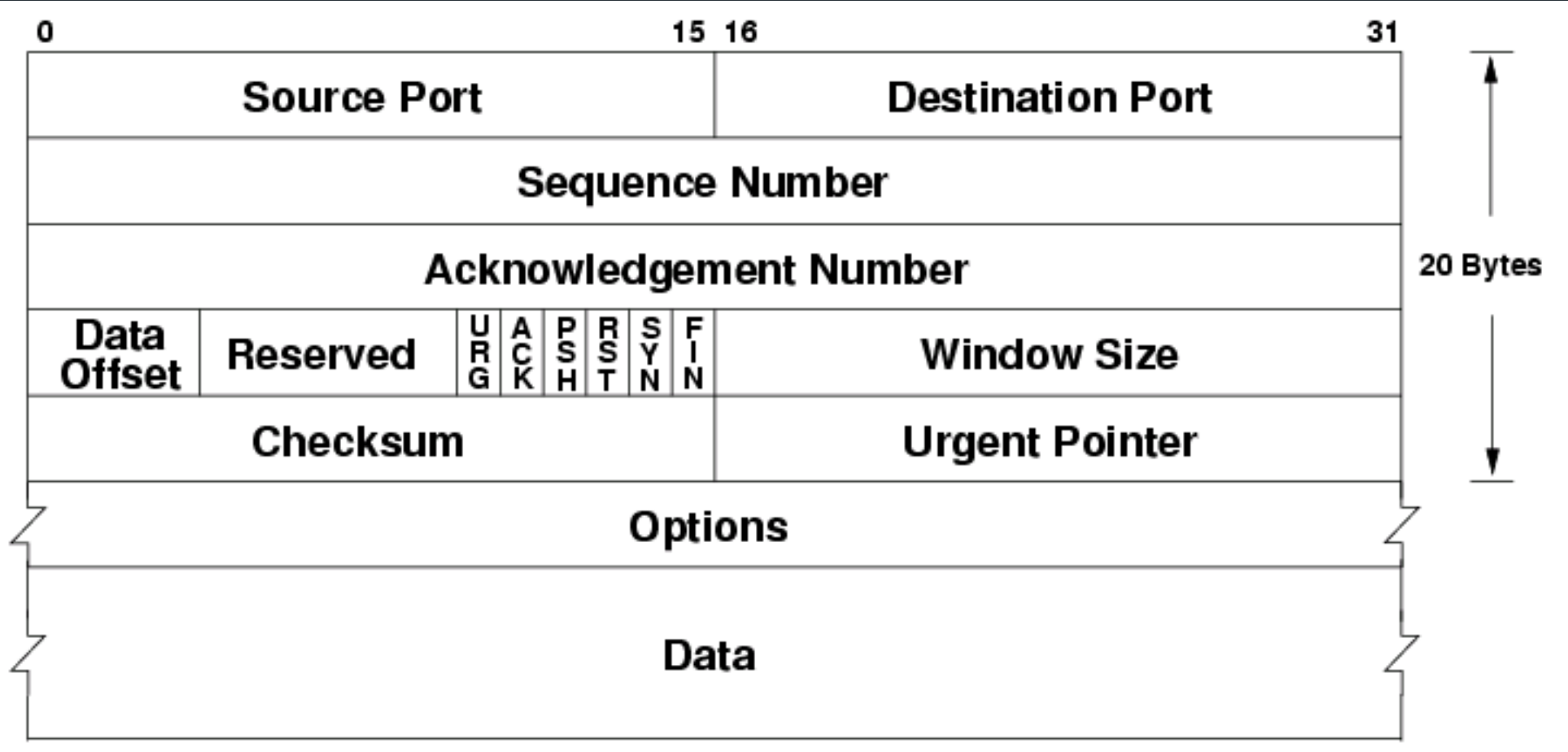

# Important Header Fields

- Ports: multiplexing
- Sequence number
	- Where segment is in the stream (in **bytes**)
- Acknowledgment Number
	- Next expected sequence number
- Window
	- How much data you're willing to receive
- Flags…

# Important Header Fields: Flags

- SYN:
- ACK:
- FIN:

- RST: reset connection (used for errors)
- PSH: push data to the application immediately
- URG: whether there is urgent data

# Important Header Fields: Flags

- SYN: establishes connection ("synchronize")
- ACK: this segment ACKs some data (all packets except first)
- FIN: close connection (gracefully)
- RST: reset connection (used for errors)
- PSH: push data to the application immediately
- URG: whether there is urgent data

#### Less important header fields

- Checksum: Very weak, like IP
	- Has weird semantics ("pseudo header"), more on this later…
- Data Offset: used to indicate TCP options (mostly unused)
- Urgent Pointer

## TCP Standards: The Many RFCs

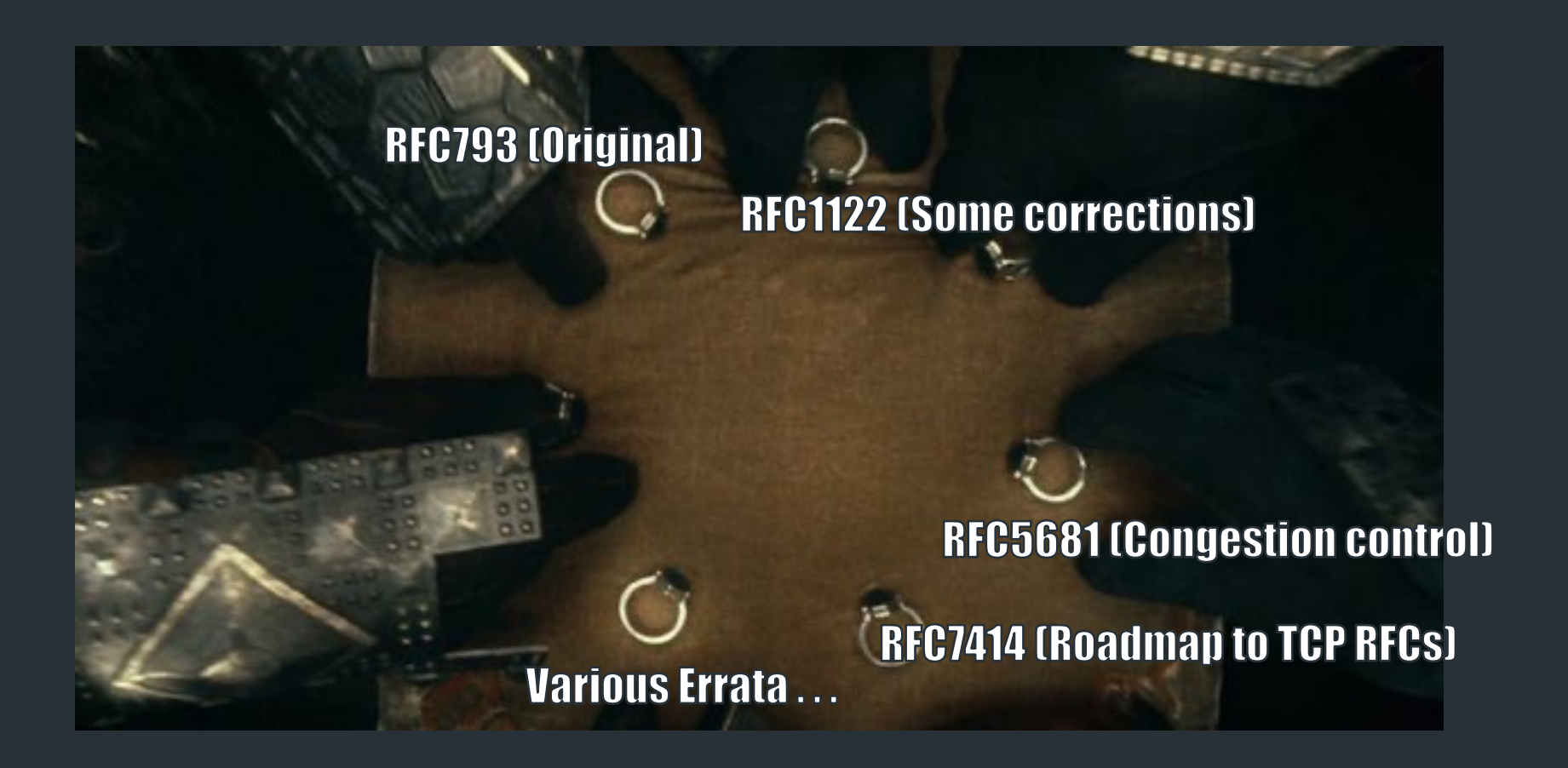

# TCP Standards: The Many RFCs

#### **RFC** documents [edit]

- RFC 675 $\alpha$  Specification of Internet Transmission Control Program, December 1974 Version
- RFC 793 $r -$ TCP v4
- RFC 1122 $\mathbb{Z}$  includes some error corrections for TCP
- RFC 1323 $\textcolor{red}{\circ}$  TCP Extensions for High Performance [Obsoleted by RFC 7323]
- RFC 1379 $\mathbb{Z}$  Extending TCP for Transactions Concepts [Obsoleted by RFC 6247]
- RFC 1948 $\mathbb{Z}$  Defending Against Sequence Number Attacks
- RFC 2018 $\mathbb{Z}$  TCP Selective Acknowledgment Options
- RFC 5681  $\mathbb{Z}$  TCP Congestion Control
- RFC 6247 $\alpha$  Moving the Undeployed TCP Extensions RFC 1072 $\alpha$ , 1106 $\alpha$ , 1110 $\alpha$ , 1145 $\alpha$ , 1146 $\alpha$ , 137
- RFC 6298 $\mathbb{Z}$  Computing TCP's Retransmission Timer
- RFC 6824 $\textcolor{red}{\circ}$  TCP Extensions for Multipath Operation with Multiple Addresses
- RFC 7323 $\mathbb{Z}$  TCP Extensions for High Performance
- RFC  $\frac{7414}{2}$  A Roadmap for TCP Specification Documents
- RFC 9293 $\mathbb{Z}$  Transmission Control Protocol (TCP)

# RIJ 69293

28

(IETF)

#### The One RFC

 $STD: 7$ Request for Comments: 9293 Obsoletes: 793, 879, 2873, 6093, 6429, 6528, 6691 Updates: 1011, 1122, 5961 Category: Standards Track ISSN: 2070-1721

Internet Standard

W. Eddy, Ed. MTT Systems August 2022

#### Establishing a Connection

#### Goals

- Contact the other side (or error)
- Both sides agree on initial sequence numbers

# Establishing a Connection

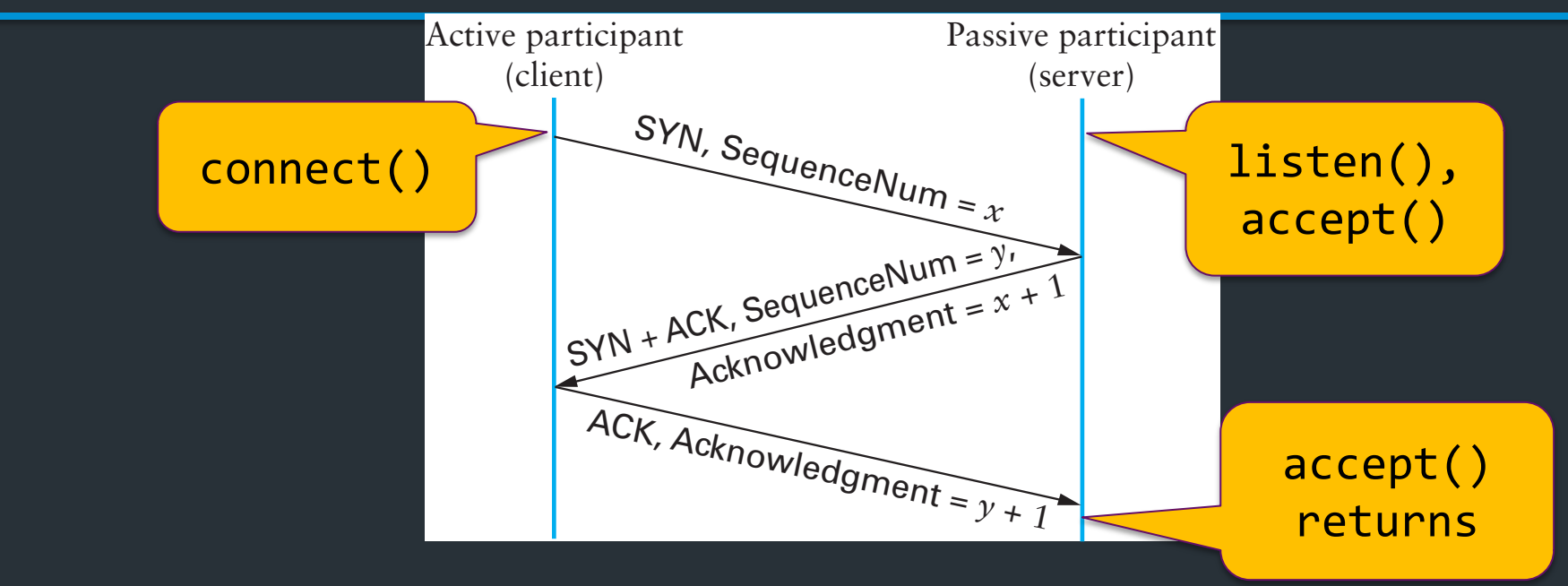

- Three-way handshake
	- Two sides agree on respective initial sequence nums
- If no one is listening on port: OS may send RST
- If server is overloaded: ignore SYN
- If no SYN-ACK: retry, timeout

# *Summary* of TCP States

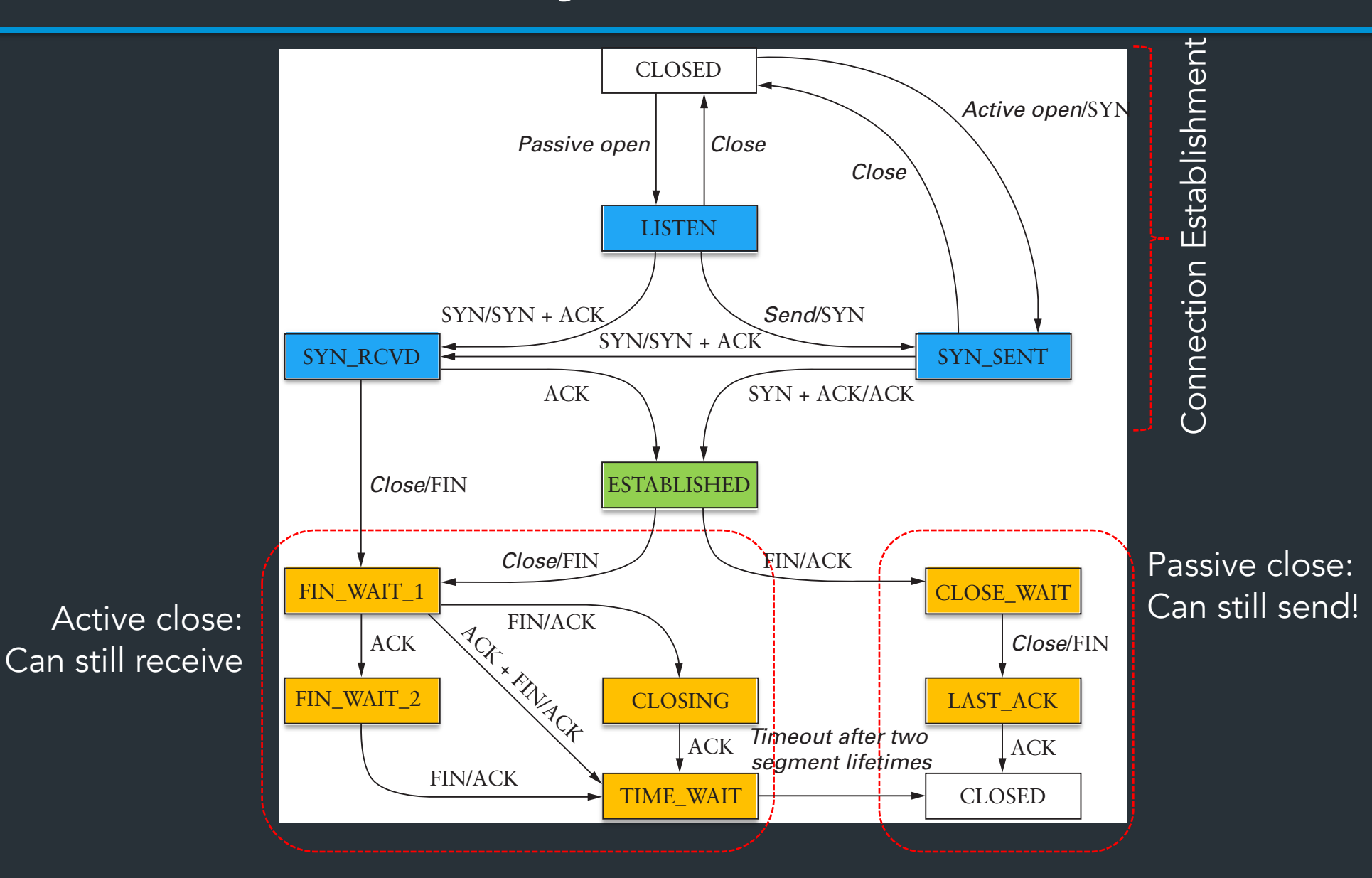

#### TCP State Diagram

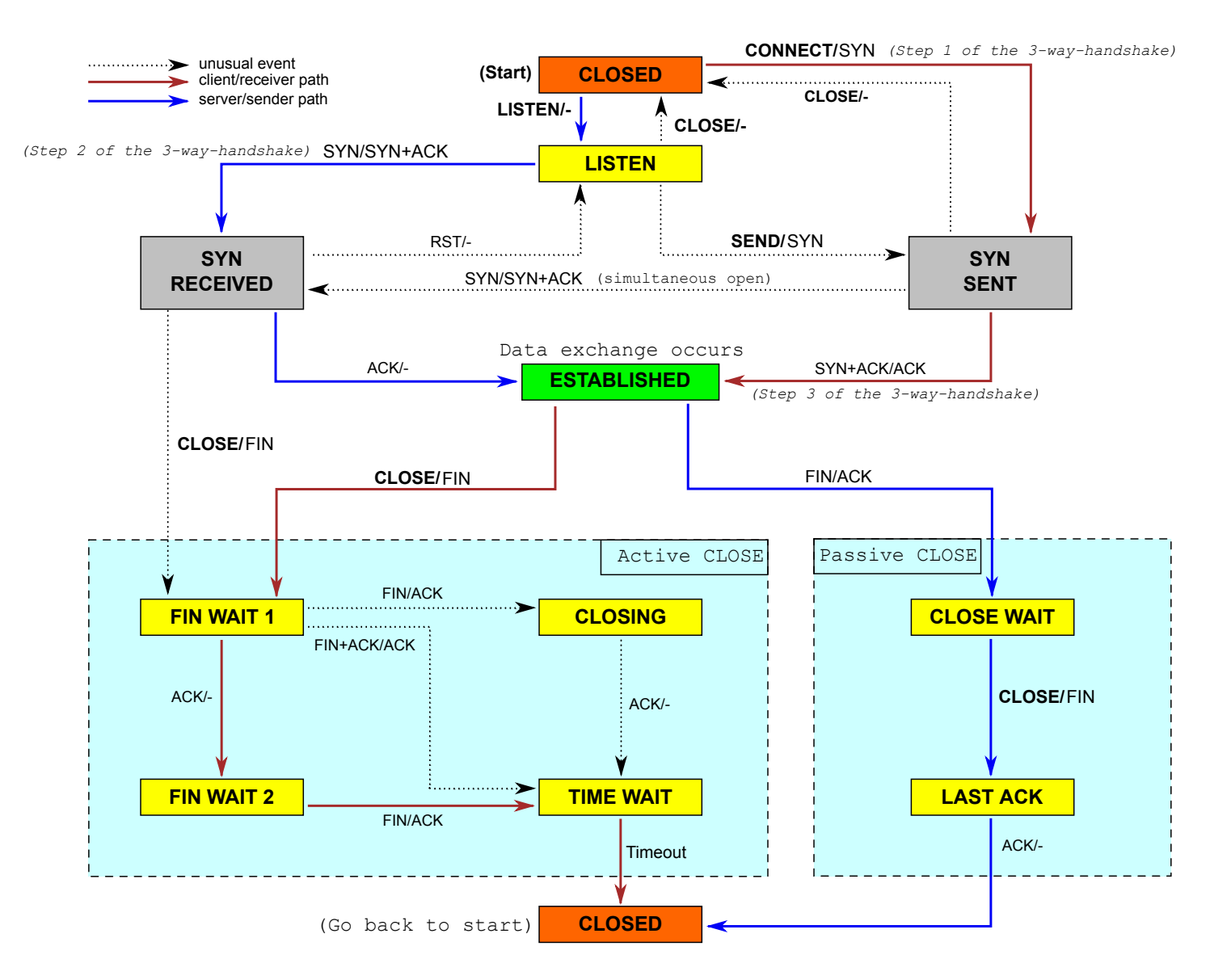

#### Sequence numbers

How to pick the initial sequence number?

- Protocols based on *relative* sequence numbers based on starting value
- Why not start at 0?

• RFC9293, Sec 3.4.1: Procedure for picking ISN, based on timer and cryptographic hash => For project, just pick a random integer :)

# Relative Sequence Numbering

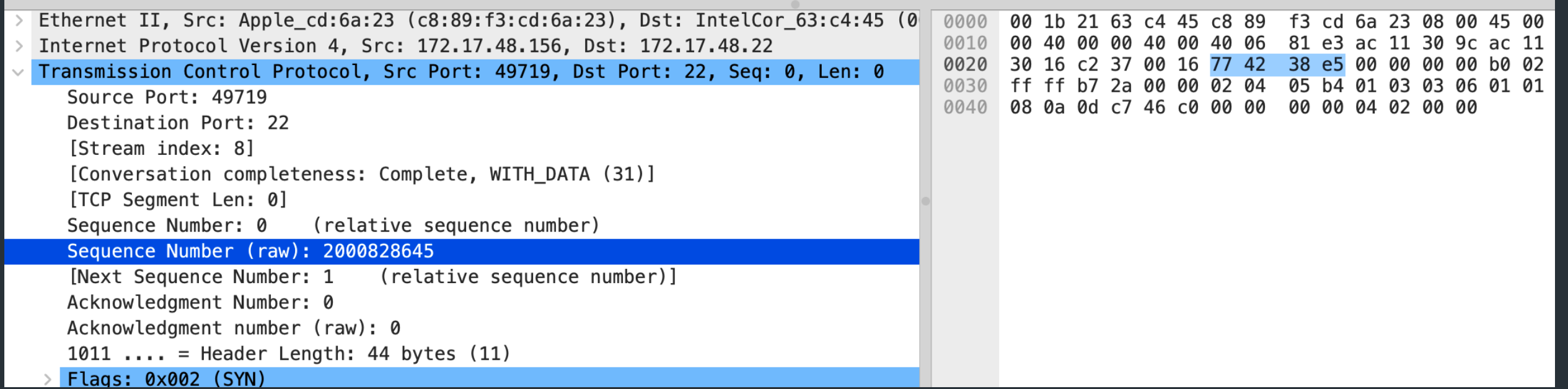

#### How do we tell two connections apart?

- $\sqrt{2}$  Port numbers
	- 5-tuple (proto., source IP, source port, dest IP, dest port) => 1 Connection
	- Kernel maintains socket table: maps (5-tuple) => Socket
- If a 5-tuple is reused => new ISN, so sequence numbers likely out of range from past connection

# Netstat

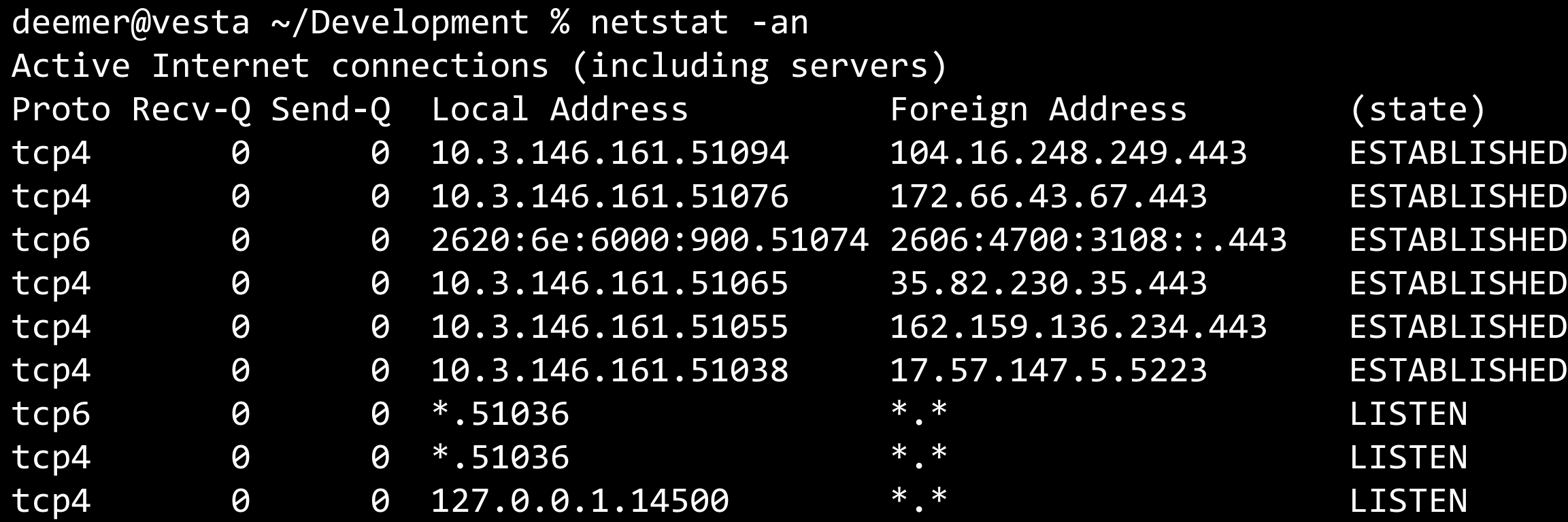

# Keeping state: the TCB

State for a TCP connection kept in Transmission Control Buffer (TCB)

- Keeps initial sequence numbers, connection state, send/recv buffers, status of unACK'd segments, …
- When to allocate?
	- Server: listening on a connection\*
	- Client: Initiating a connection (sending a SYN)
	- Server: accepting a new connection (receiving SYN)

# Recall: the socket table

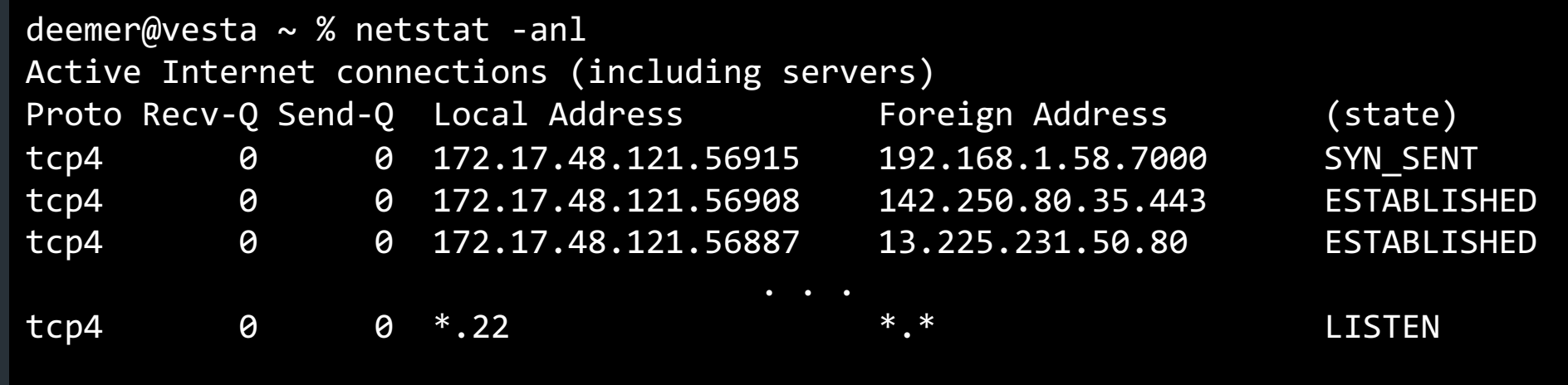

- Each connection has an associated TCB in the kernel
- For each packet, kernel maps the 5-tuple (tcp/udp, local IP, local port, remote IP, remote port) => socket
- Depending on socket type, socket contains TCB

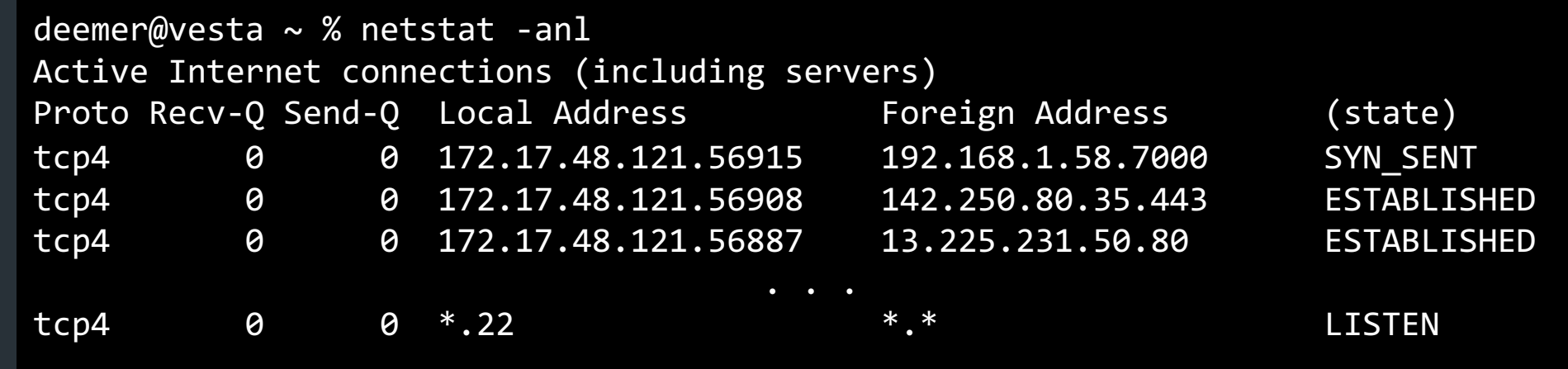

#### Two "types" of sockets:

• "Normal" sockets

**• Listen sockets** 

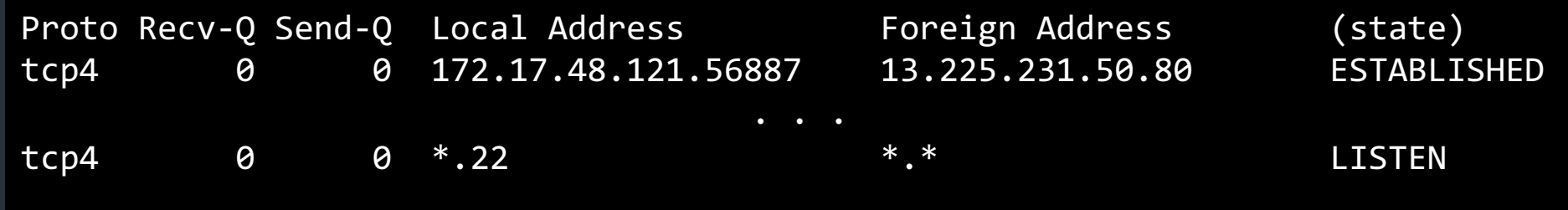

#### "Normal" sockets

- Connection between two specific endpoints
- Can send/recv data

#### Listen sockets

- Created by receiver to accept new connections
- When a client connects, client info gets queued by kernel
- When server process calls accept(), a new ("normal") socket is created between the server and that client

NOTA BENE: This diagram is only a summary and must not be taken as the total specification. Many details are not included.

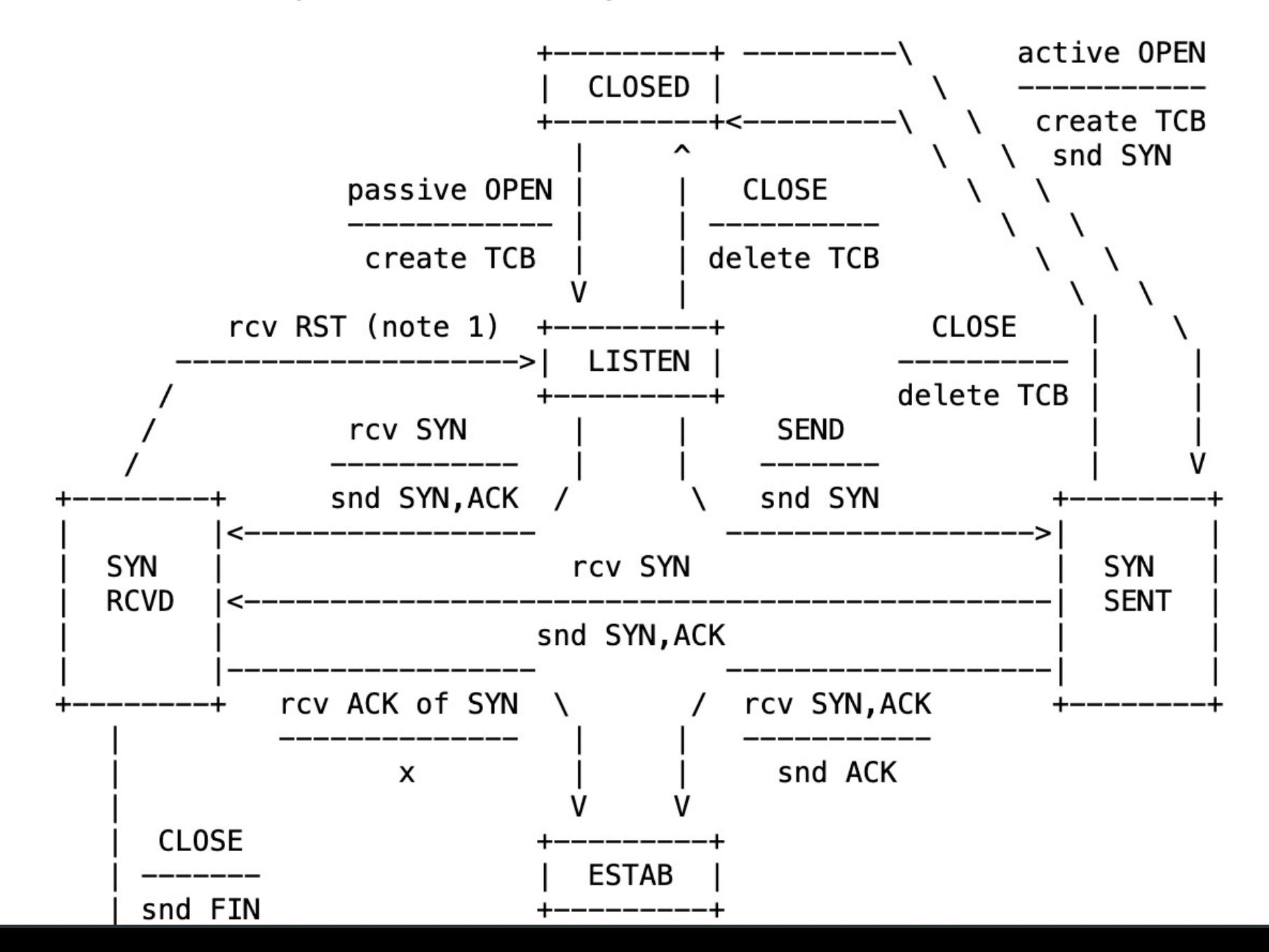

RFC 9293, Sec 3.3.2

# SYN flooding

What happens if you send a someone huge number of SYN packets?

# A hacky solution: SYN cookies

- Don't allocate TCB on first SYN
- Encode some state inside the initial sequence number that goes back to the client (in the SYN+ACK)
- What gets encoded?
	- Coarse timestamp
	- Hash of connection IP/port
	- Other stuff (implementation dependent)
- Better ideas?

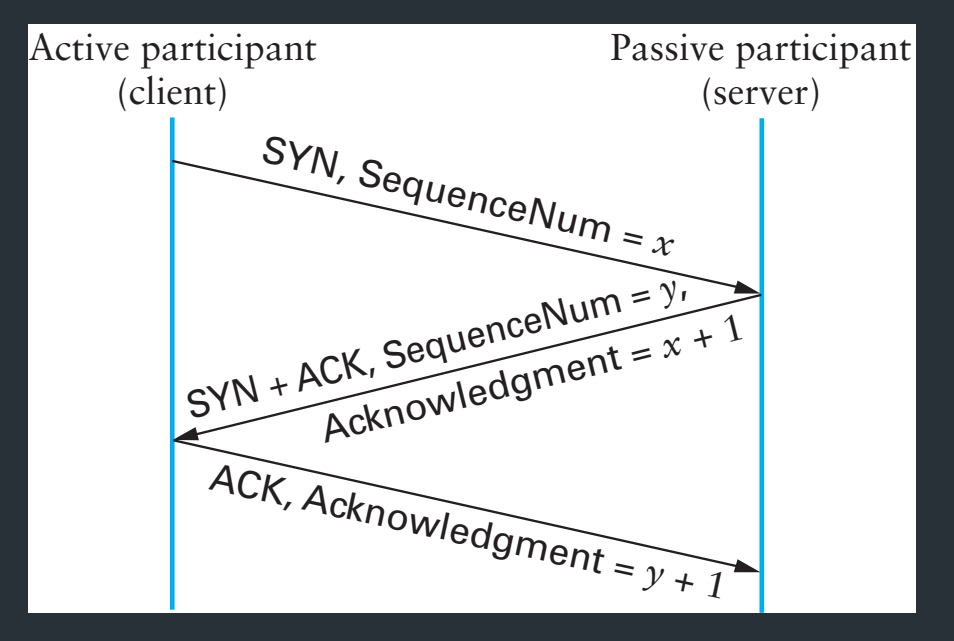

#### Next class

• Sending data over TCP

## Connection Termination

- FIN bit says no more data to send
	- Caused by close or shutdown
	- Both sides must send FIN to close a connection

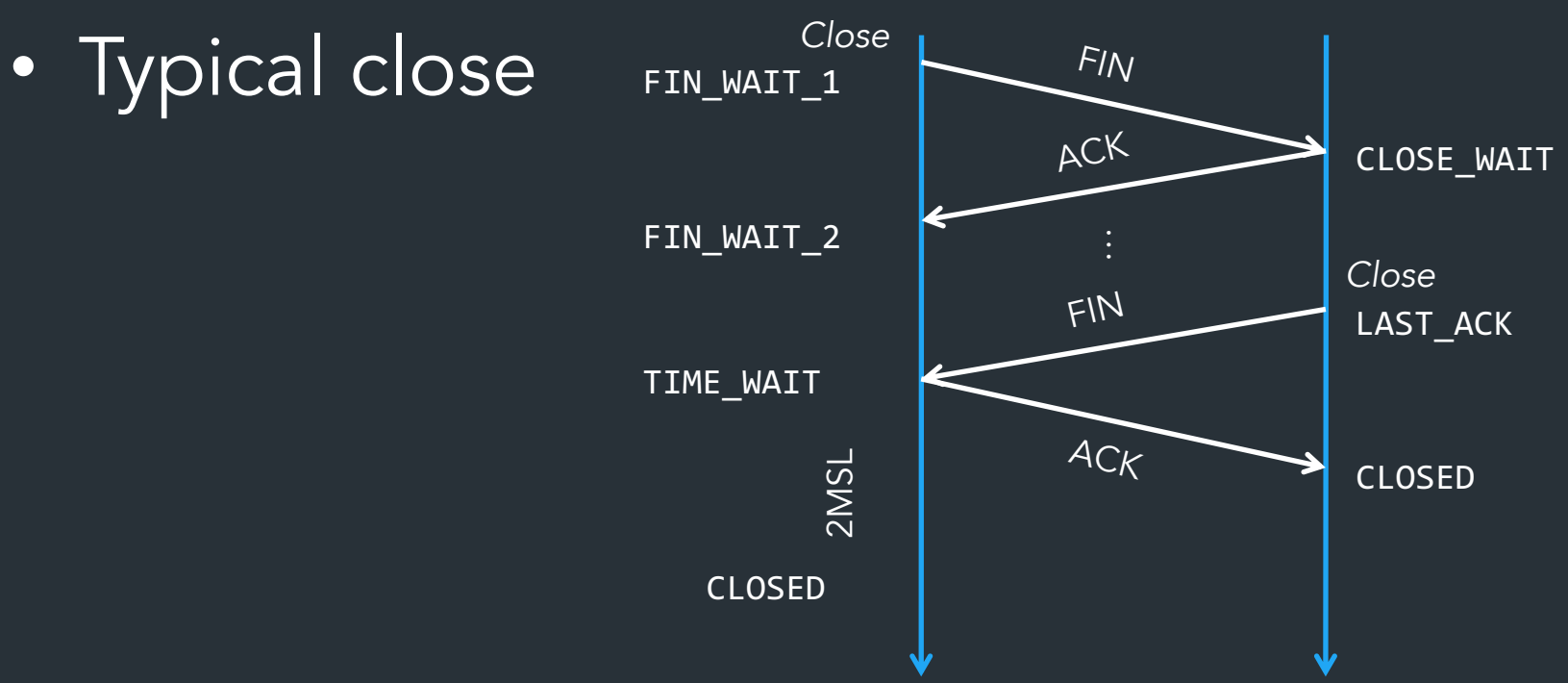

## The IPv4 Header

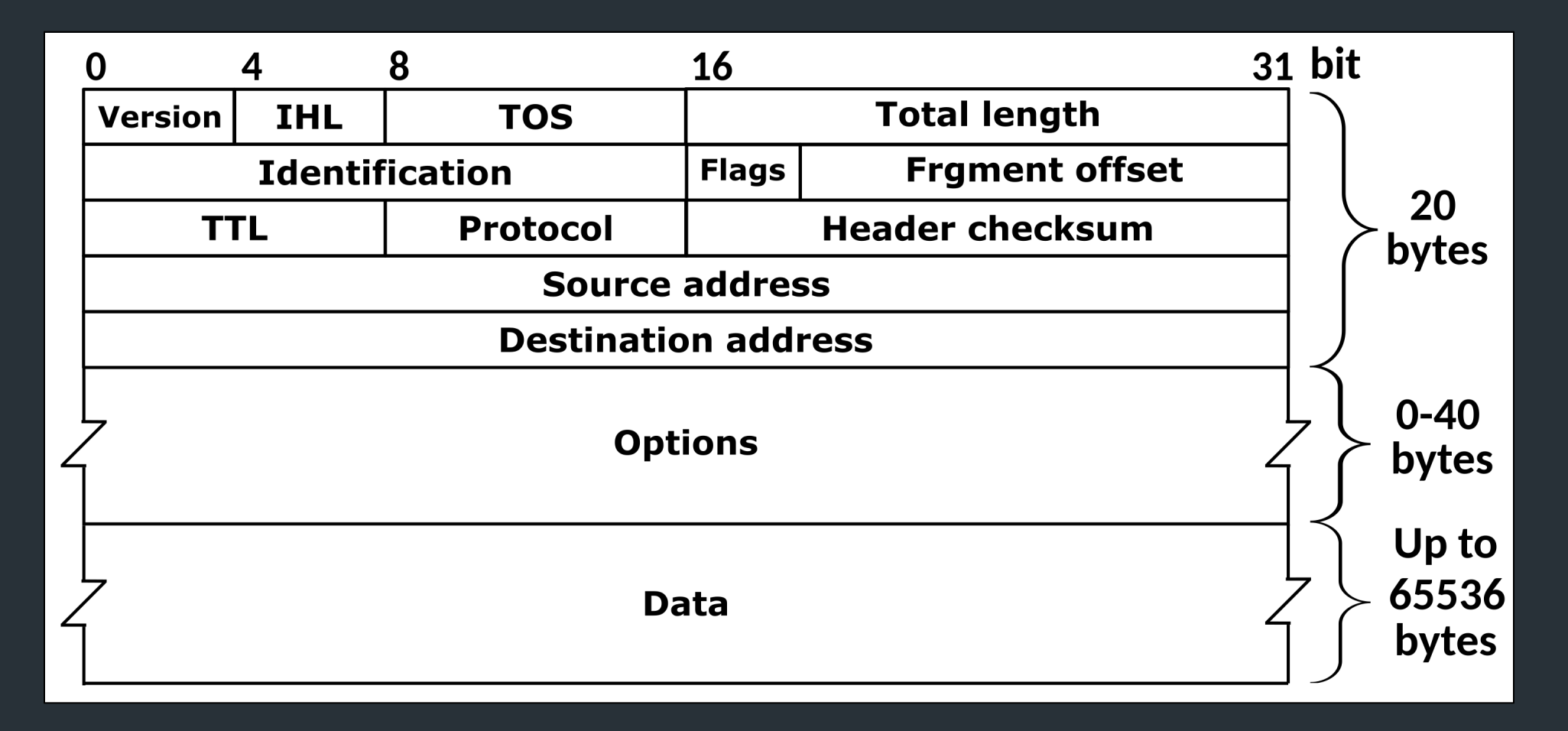

#### Defined by RFC 791 RFC (Request for Comment): defines network standard